# Métodos de Alisamento (ou Suavização)

Ricardo Ehlers ehlers@icmc.usp.br

Departamento de Matemática Aplicada e Estatística Universidade de S˜ao Paulo

## <span id="page-1-0"></span>[Alisamento Exponencial](#page-1-0)

Nesta técnica os valores suavizados são dados por

$$
y_t = \sum_{j=0}^{\infty} \alpha (1 - \alpha)^j x_{t-j}
$$

com  $0 < \alpha < 1$ .

- Note como, embora todas as observações passadas sejam usadas no filtro, os pesos  $\alpha(1-\alpha)^j$  decaem geometricamente com j.
- Quanto mais próximo de 1 estiver  $\alpha$  mais peso será dado às observações mais recentes e quanto mais próximo de zero mais os pesos estarão distribuidos ao longo da série.

Por exemplo se  $\alpha = 0.9$  a série filtrada fica,

 $y_t = 0.9x_t + 0.09x_{t-1} + 0.009x_{t-2} + \ldots$ 

enquanto que para  $\alpha = 0.5$  temos que,

$$
y_t = 0.5x_t + 0.25x_{t-1} + 0.125x_{t-2} + \dots
$$

Este tipo de filtro pode ser utilizado para fazer previsões.

Especificamente a previsão da série original em  $t + 1$  será o valor filtrado  $y_t$ .

### <span id="page-3-0"></span>[Alisamento Exponencial Simples](#page-3-0)

Dada uma série temporal  $x_1, \ldots, x_n$ , não sazonal e sem tendência sistemática, é razoável tomar a estimativa de  $x_{n+1}$  como uma soma ponderada das observações passadas, i.e.

$$
\hat{x}_n(1)=a_0x_n+a_1x_{n-1}+\ldots
$$

onde  $\{a_i\}$  são os pesos.

- Parece razoável também dar um peso maior às observações mais recentes do que às observações mais distantes no passado, i.e.  $a_0 > a_1 > \ldots$ .
- Neste procedimento são adotados pesos que decaem geometricamente a uma taxa constante dados por

$$
a_j = \alpha(1-\alpha)^j, \quad j=0,1,\ldots
$$

onde  $0 < \alpha < 1$  é chamada de constante de alisamento.

Assim, a previsão 1 passo à frente em  $t = n$  fica

<span id="page-4-0"></span>
$$
\hat{x}_n(1) = \alpha x_n + \alpha (1 - \alpha) x_{n-1} + \alpha (1 - \alpha)^2 x_{n-2} + \dots \qquad (1)
$$

- Na prática haverá um número finito de observações passadas e a soma acima será também finita
- A idéia de que o conteúdo informativo de uma observação decai com a sua "idade" é bastante intuitivo e o parâmetro  $\alpha$ está controlando o grau de "envelhecimento" deste conteúdo.

A equação [\(1\)](#page-4-0) costuma ser reescrita em forma de equação recursiva. Colocando-se  $(1 - \alpha)$  em evidência obtém-se que,

<span id="page-5-0"></span>
$$
\hat{x}_n(1) = \alpha x_n + (1 - \alpha)[\alpha x_{n-1} + \alpha (1 - \alpha) x_{n-2} + \alpha (1 - \alpha)^2 x_{n-3} + \dots] \n= \alpha x_n + (1 - \alpha)\hat{x}_{n-1}(1)
$$
\n(2)

 $\hat{x}_n(1)$  é uma média ponderada entre a observação mais recente e a previsão 1 passo à frente anterior (no tempo  $t = n - 1$ ).

A equação  $(1)$  pode ainda ser reescrita na forma de *correção de* erro. Definindo  $e_n = x_n - \hat{x}_{n-1}(1)$  o erro de previsão 1 passo à frente no tempo n então,

$$
\hat{x}_n(1)=\hat{x}_{n-1}(1)+\alpha e_n.
$$

Ou seja, a previsão para  $t = n + 1$  é igual à previsão para  $t = n$ que foi feita em  $t = n - 1$  mais uma proporção do erro cometido. A previsão  $k$ -passos a frente é a mesma, i.e

$$
\hat{x}_n(k)=\hat{x}_n(1), k=2,3,\ldots
$$

### <span id="page-7-0"></span>Previsões Dentro da Amostra

Usando  $\hat{x}_0(1) = x_1$  como previsão inicial em  $t = 0$  e definindo  $e_t = x_t - \hat{x}_{t-1}(1)$  os erros de previsão 1 passo à frente, a equação [\(2\)](#page-5-0) pode ser usada recursivamente para obter as previsões, i.e.

$$
\hat{x}_t(1) = \alpha x_t + (1 - \alpha)\hat{x}_{t-1}(1), \quad t = 1, 2, ...
$$

Na forma de correção de erro as recursões ficam

$$
\hat{x}_t(1) = \hat{x}_{t-1}(1) + \alpha e_t, \quad t = 1, 2, \dots
$$

## <span id="page-8-0"></span>Especificação de  $\alpha$

- O valor de  $\alpha$  não depende da escala em que as observações foram medidas, mas sim das propriedades da série temporal.
- O valor de  $\alpha$  deve ser especificado de modo a refletir a influência das observações passadas nas previsões.
- Valores pequenos produzem previsões que dependem de muitas observações passadas.
- Valores próximos de 1 levam a previsões que dependem das observações mais recentes e no caso extremo  $\alpha = 1$  a previsão  $\acute{\text{e}}$  simplesmente a última observação.

Minimização da soma de quadrados dos erros de previsão.

• Dado um valor fixo de  $\alpha$  e usando a equação [\(2\)](#page-5-0), calcule

$$
\hat{x}_0(1) = x_1,\n\hat{x}_1(1) = \alpha x_1 + (1 - \alpha)\hat{x}_0(1), e_2 = x_2 - \hat{x}_1(1)\n\hat{x}_2(1) = \alpha x_2 + (1 - \alpha)\hat{x}_1(1), e_3 = x_3 - \hat{x}_2(1)\n\vdots\n\hat{x}_{n-1}(1) = \alpha x_{n-1} + (1 - \alpha)\hat{x}_{n-2}(1), e_n = x_n - \hat{x}_{n-1}(1)
$$

- Calcule  $\sum_{t=2}^{n} e_t^2$ .
- Repita o procedimento para valores de  $\alpha$  variando entre 0 e 1 (digamos com incrementos de 0.1) e selecione o valor que minimiza esta soma de quadrados.
- Na prática, o valor mínimo pode ocorrer muito próximo de um dos extremos do intervalo de variação de  $\alpha$ .
- Isto pode ocorrer quando a soma de quadrados varia muito pouco na região em torno do mínimo.
- Neste caso faz mais sentido utilizar valores não tão extremos.

```
> AES <- function(x,interval){
+ e=NULL
+ for (alfa in interval){
+ e2=0; prev = x[1]
+ for (i in 2:length(x)){
+ prev = c(prev,alfa*x[i-1] + (1-alfa)*prev[i-1])
+ e2 = e2 + (x[i]-prev[i])**2
+ }
+ e=c(e,e2)
+ }
+ plot(interval,e,type="l",xlab=expression(alpha),
+ ylab="Soma de quadrados dos erros",col=2)
+ e.min=min(e)
+ alfa=interval[e==e.min]
+ prev = x[1]
+ for (i in 2:length(x))
+ prev = c(prev,alfa*x[i-1] + (1-alfa)*prev[i-1])
+ return(list(alfa=alfa,sq2=e.min,prev=prev))
+ }
```
Exemplo. Quantidades de um tipo de hormonio em amostras de sangue coletadas a cada 10 minutos de uma pessoa do sexo feminino.

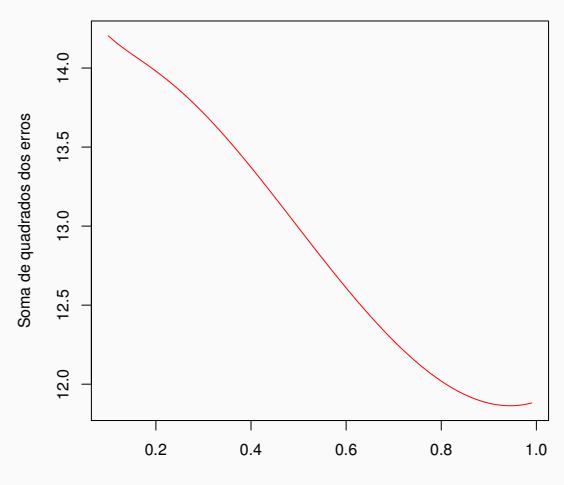

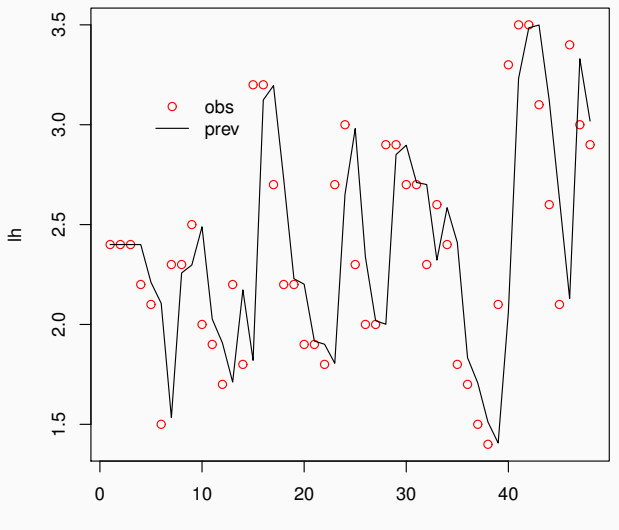

Time

#### Exemplo. Medidas anuais de vazões do Rio Nilo entre 1871 e 1970.

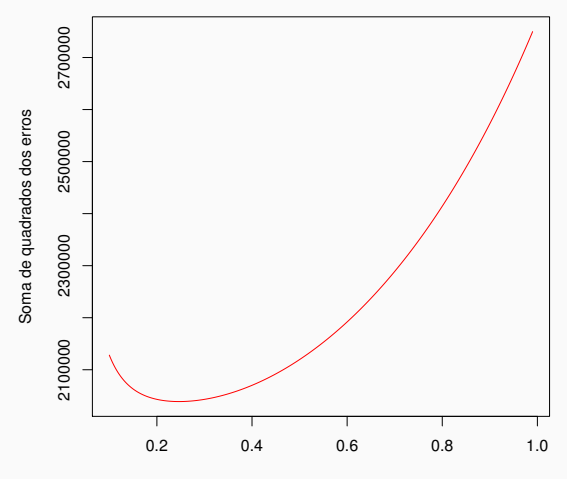

α

#### Previsões 1 passo a frente e valores observados

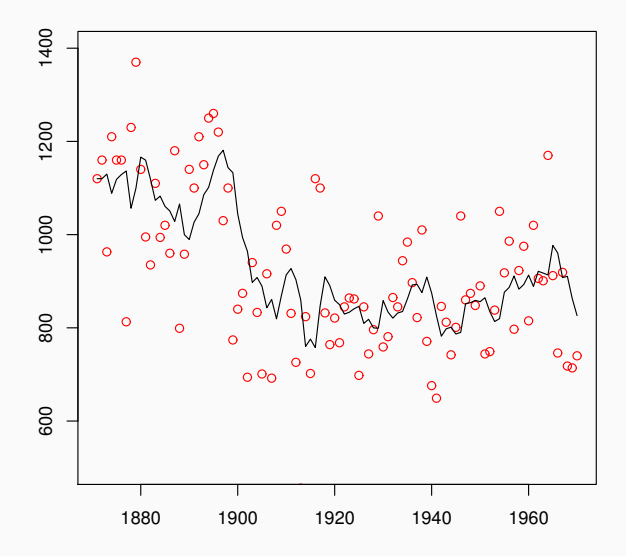

### <span id="page-16-0"></span>Método de Holt-Winters

Suponha uma série temporal com componentes de tendência e sazonalidade e com observações mensais.

- $\bullet$  Sejam  $L_t$ ,  $\tau_t$  e  $l_t$  o nível, a tendência e o índice sazonal no tempo t.
- Suponha que  $(L_1, T_1, I_1), \ldots, (L_{t-1}, T_{t-1}, I_{t-1})$  sejam conhecidos no tempo t .

Se a variação sazonal é multiplicativa (amplitudes tendem a crescer ao longo do tempo),

$$
L_t = \alpha \left( \frac{x_t}{l_{t-12}} \right) + (1 - \alpha) \left( L_{t-1} + T_{t-1} \right)
$$
  

$$
T_t = \gamma (L_t - L_{t-1}) + (1 - \gamma) T_{t-1}
$$
  

$$
I_t = \delta \left( \frac{x_t}{L_t} \right) + (1 - \delta) I_{t-12}
$$

Previsões  $k$  períodos à frente,  $\hat{x}_t(k) = (L_t + kT_t) I_{t-12+k}, \quad k = 1, 2, \ldots$  Se a sazonalidade for aditiva (amplitudes não tendem a crescer ao longo do tempo),

$$
L_t = \alpha(x_t - l_{t-12}) + (1 - \alpha)(L_{t-1} + T_{t-1})
$$
  
\n
$$
T_t = \gamma(L_t - L_{t-1}) + (1 - \gamma) T_{t-1}
$$
  
\n
$$
I_t = \delta(x_t - L_t) + (1 - \delta)I_{t-12}
$$

Previsões k períodos à frente,

$$
\hat{x}_t(k) = L_t + kT_t + l_{t-12+k}, \quad k = 1, 2, \dots
$$

- Em geral,  $\alpha \in (0,1)$ ,  $\gamma \in (0,1)$  e  $\delta \in (0,1)$ .
- $\alpha$ ,  $\gamma$  e  $\delta$  podem ser estimados minimizando-se a soma de quadrados dos erros de previsão 1 passo à frente,  $x_{t+1} - \hat{x}_t(1)$ .
- Valores podem ficar próximos aos extremos devido à soma de quadrados variar pouco nesta região.
- $\alpha$ ,  $\gamma$  e  $\delta$  não dependem da escala das observações mas sim das propriedades temporais do nível, tendência e sazonalidade da série.
- Valores refletem a influência das observações passadas nas previs˜oes de cada componente.

Para séries sem variação sazonal,

$$
L_t = \alpha x_t + (1 - \alpha)(L_{t-1} + T_{t-1})
$$
  

$$
T_t = \gamma (L_t - L_{t-1}) + (1 - \gamma) T_{t-1}
$$

e a previsão  $k$  passos à frente no tempo  $t$  é simplesmente  $L_t + k {\mathcal T}_t.$ 

- Este método é chamado método de Holt
- Séries sem tendência sistemática,

$$
L_t = \alpha x_t + (1 - \alpha)L_{t-1}
$$

e  $L_t$  é a previsão 1 passo à frente  $\hat{x}_t(1)$ .

Exemplo. Holt-Winters com sazonalidade multiplicativa aplicado à série AirPassengers (totais mensais de passageiros em linhas aéreas internacionais nos EUA entre 1949 e 1960).

Utilizando a função HoltWinters().

*> args(HoltWinters)*

```
function (x, alpha = NULL, beta = NULL, gamma = NULL,seasonal=c("additive","multiplicative"), start.periods=2,
  l.start = NULL, b.start = NULL, s.start = NULL,
  optim.start=c(alpha=0.3,beta=0.1,gamma=0.1),
  optim.control=list())
```
*> data(AirPassengers)*

*> m = HoltWinters(AirPassengers, seasonal = "mult")*

alpha gamma delta [1,] 0.2755925 0.03269295 0.8707292

O valor pequeno de  $\gamma$  diz que a tendência muda pouco ao longo do tempo (não significa que não há tendência).

Valores ajustados e as componentes calculadas ao longo do tempo.

xhat level trend season Jan 1950 111.0818 124.3169 1.145688 0.8853778 Feb 1950 122.3315 126.6822 1.185561 0.9567027 Mar 1950 137.4390 128.9246 1.220110 1.0560479 Apr 1950 132.3234 131.0740 1.250491 0.9999918 May 1950 123.4797 133.0621 1.274608 0.9191803 Jun 1950 147.6673 134.7926 1.289510 1.0851340 Jul 1950 162.4432 136.4205 1.300576 1.1795086 Aug 1950 165.5296 139.4868 1.358300 1.1752602 Sep 1950 153.8877 141.8933 1.392571 1.0739905 Oct 1950 136.3186 144.3412 1.427070 0.9351739

xhat level trend season Jan 1960 413.9168 436.2421 3.139507 0.9420439 Feb 1960 392.4512 440.2836 3.168996 0.8849902 Mar 1960 460.1705 443.0007 3.154222 1.0314142 Apr 1960 435.4218 435.1542 2.794576 0.9942300 May 1960 465.0951 445.0388 3.026372 1.0380076 Jun 1960 534.3527 449.8985 3.086306 1.1796262 Jul 1960 616.7354 453.1360 3.091250 1.3518161 Aug 1960 627.5510 457.3005 3.126339 1.3629766 Sep 1960 510.1331 456.0693 2.983876 1.1112725 Oct 1960 446.1628 458.5241 2.966581 0.9667861 Nov 1960 395.4528 465.7202 3.104856 0.8434976 Dec 1960 434.5725 467.0435 3.046611 0.9244450

Os valores ajustados são as previsões 1 passo a frente, por exemplo,

 $\hat{x}_{143}(1) = 434.5725 = (467.0435 + 3.0466)$  0.9244.

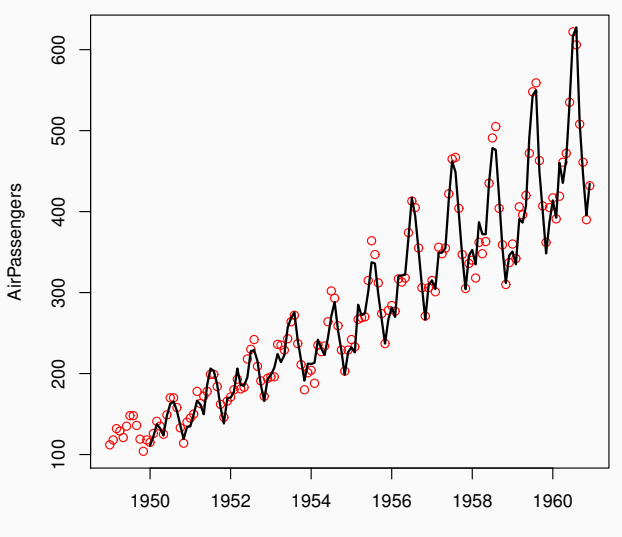

Time

**Holt−Winters filtering**

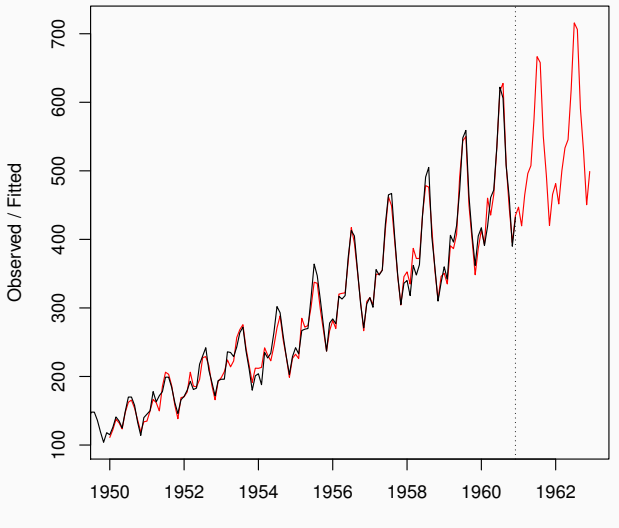

Time

Supondo sazonalidade aditiva,

- *> data(AirPassengers)*
- *> m = HoltWinters(AirPassengers, seasonal = "addit")*

alpha gamma delta [1,] 0.2479595 0.03453373 1

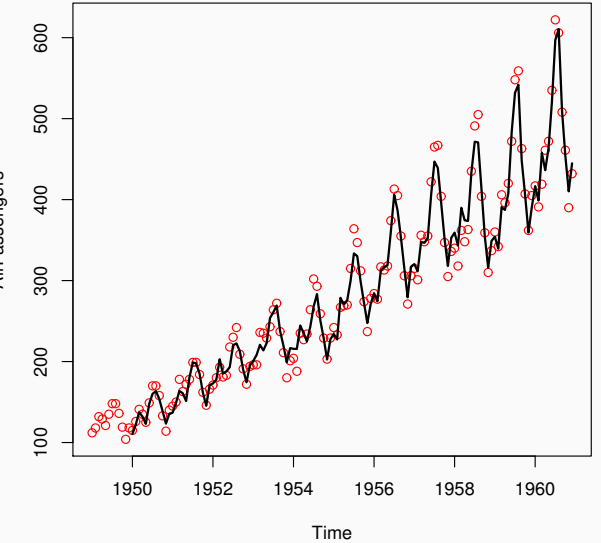

**Holt−Winters filtering**

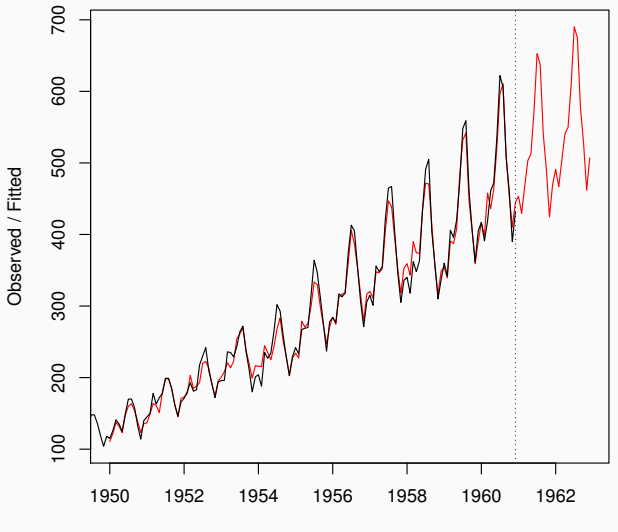

Time

Exemplo. Números mensais de mortes por doenças do pulmão (bronquite, efisema e asma) no Reino Unido entre janeiro de 1974 e dezembro de 1979.

*> data(UKLungDeaths)*

*> m = HoltWinters(ldeaths, seasonal="addit")*

alpha gamma delta [1,] 0.00527852 0.4923091 0.1085724 Valores ajustados e as componentes calculadas ao longo do tempo,

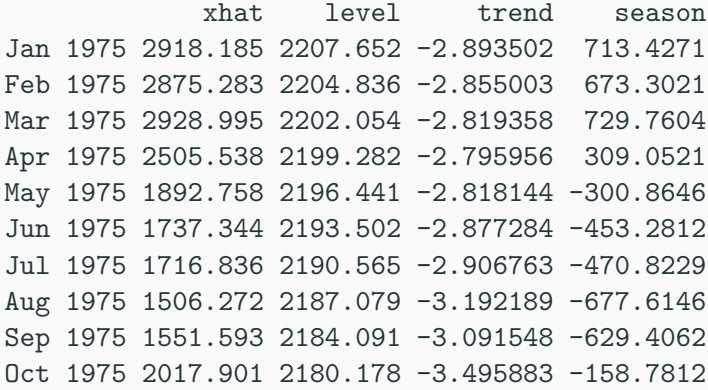

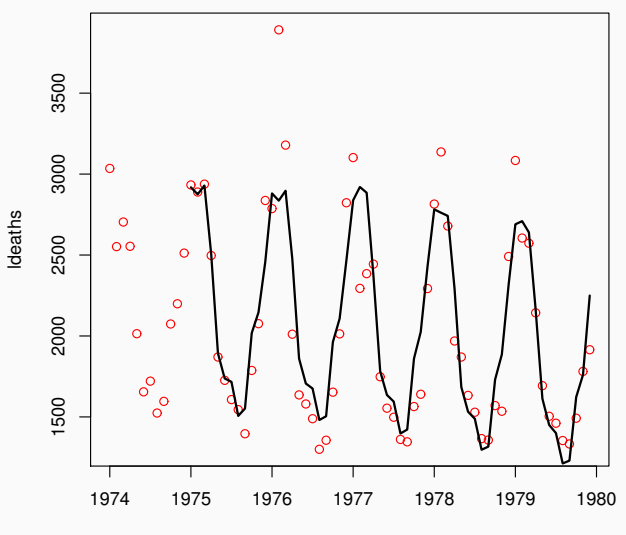

Time

**Holt−Winters filtering**

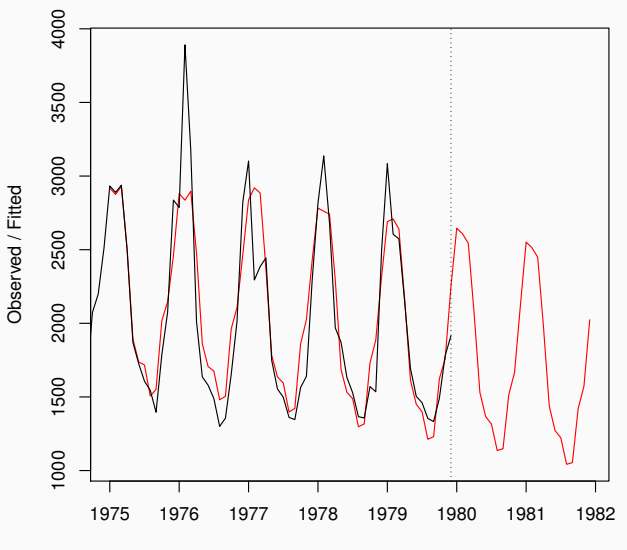

Time

Exemplo. Aplicando o alisamento exponencial sem sazonalidade à série Nile.

- *> data(Nile)*
- *> m = HoltWinters(Nile,gamma=FALSE)*

alpha gamma [1,] 0.4190643 0.05987705

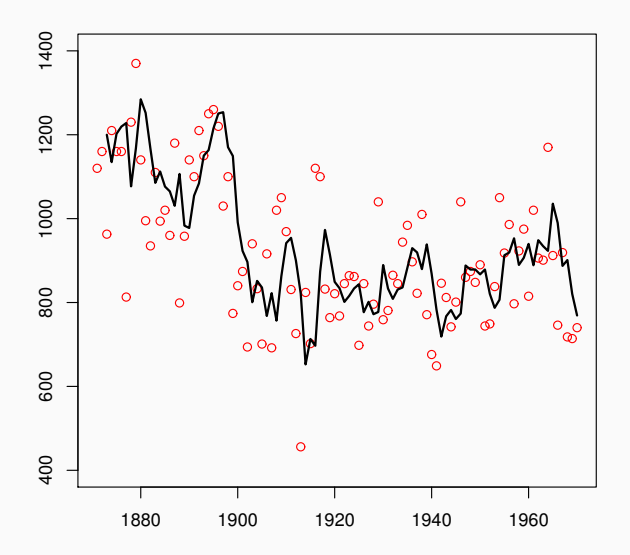

**Holt−Winters filtering**

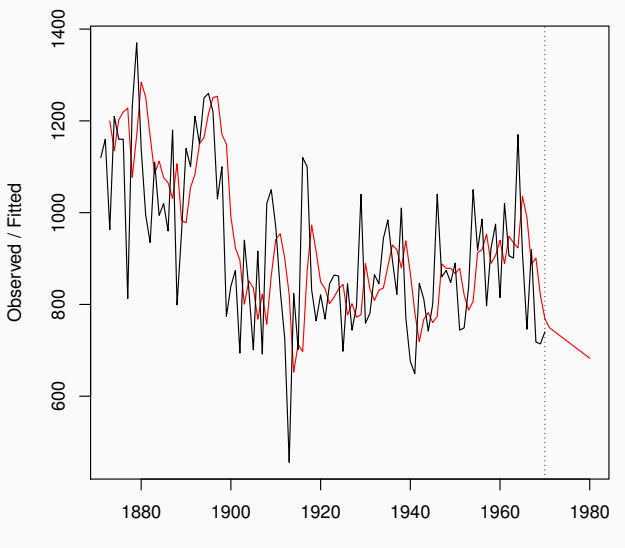

Time

### <span id="page-37-0"></span>Tendência Exponencial

Para séries sem variação sazonal, com tendência exponencial,

$$
L_t = \alpha x_t + (1 - \alpha)(L_{t-1}T_{t-1})
$$
  

$$
T_t = \gamma(L_t/L_{t-1}) + (1 - \gamma)T_{t-1},
$$

Nivel e tendência tem efeitos multiplicativos ao invés de aditivos. A interpretação de  $T_t$  agora é como taxa de crescimento.

Previsão  $k$  passos à frente no tempo  $t$  é,

$$
\hat{x}_t(k) = L_t T_t^k.
$$

### <span id="page-38-0"></span>Tendência Amortecida Aditiva

Para séries sem variação sazonal, com tendência amortecida,

$$
L_t = \alpha x_t + (1 - \alpha)(L_{t-1} + \phi T_{t-1})
$$
  

$$
T_t = \gamma(L_t - L_{t-1}) + (1 - \gamma)\phi T_{t-1},
$$

sendo  $0 < \phi \leq 1$  o parâmetro de amortecimento.

A previsão  $k$  passos à frente no tempo  $t$  é,

.

$$
\hat{x}_t(k) = L_t + (\phi + \phi^2 + \dots + \phi^k)T_t.
$$

- Quando  $\phi = 1$  temos o método de Holt e a previsão  $\hat{x}_t(k) = L_t + kT_t.$
- Para  $\phi$  mais próximo de zero as previsões de curto prazo seguem uma tendência e no longo prazo se aproximam de uma constante.
- As previsões convergem para

$$
L_t + \frac{\phi}{1-\phi} T_t
$$

quando  $k \to \infty$ . Verifique!

Exemplo. Totais anuais de passageiros (domésticos e internacionais) em companhias aéreas registradas na Austrália.

```
Time Series:
Start = 1990End = 2009Frequency = 1[1] 17.55340 21.86010 23.88660 26.92930 26.88850 28.83140
 [7] 30.07510 30.95350 30.18570 31.57970 32.57757 33.47740
[13] 39.02158 41.38643 41.59655 44.65732 46.95177 48.72884
[19] 51.48843 50.02697
```
#### Previsões usando os métodos de Holt e tendência amortecida,  $\phi = 0.9$

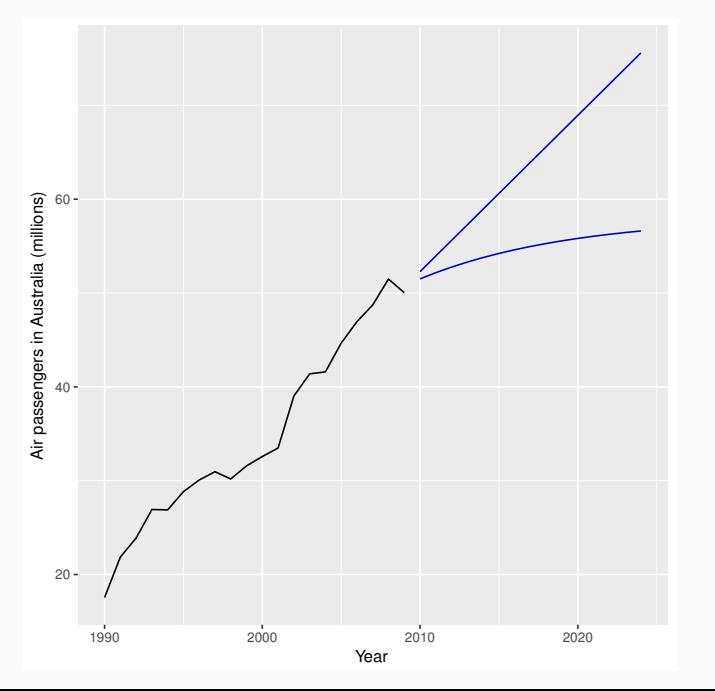

## <span id="page-42-0"></span>Tendência Amortecida Multiplicativa

Séries sem variação sazonal, com tendência amortecida multiplicativa.

$$
L_t = \alpha x_t + (1 - \alpha) L_{t-1} T_{t-1}^{\phi}
$$
  

$$
T_t = \gamma (L_t / L_{t-1}) + (1 - \gamma) T_{t-1}^{\phi},
$$

sendo  $0 < \phi < 1$  o parâmetro de amortecimento.

A previsão  $k$  passos à frente no tempo  $t$  é,

$$
\hat{x}_t(k) = L_t T_t^{\phi + \phi^2 + \dots + \phi^k}.
$$

Exemplo. Comparação de previsões da série Rebanho (em milhões) anual de carneiros na Ásia de 1970 a 2000. Dados disponiveis em http://data.is/GFxwQi.

```
Time Series:
Start = 1970End = 2000Frequency = 1
 [1] 263.9177 268.3072 260.6626 266.6394 277.5158 283.8340
 [7] 290.3090 292.4742 300.8307 309.2867 318.3311 329.3724
[13] 338.8840 339.2441 328.6006 314.2554 314.4597 321.4138
[19] 329.7893 346.3852 352.2979 348.3705 417.5629 417.1236
[25] 417.7495 412.2339 411.9468 394.6971 401.4993 408.2705
[31] 414.2428
```
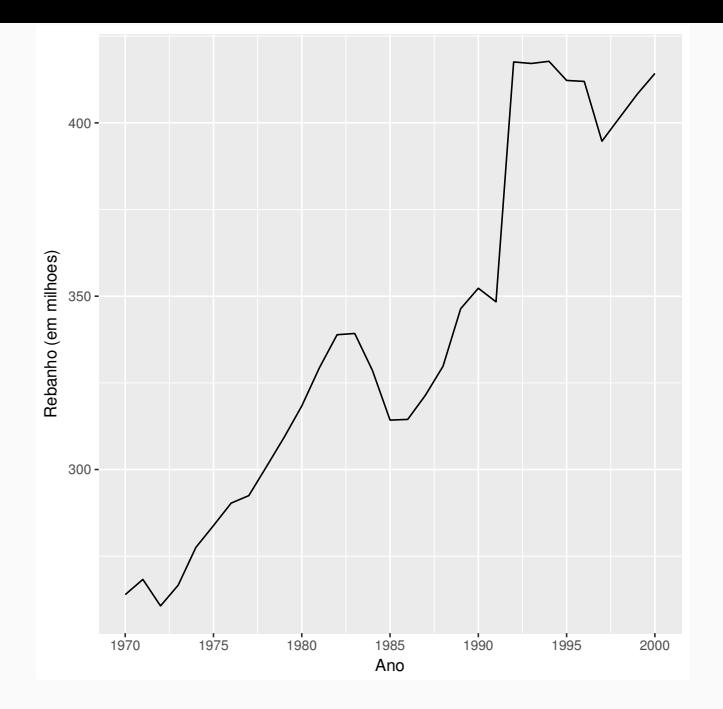

Previsões 1 a 15 passos à frente.

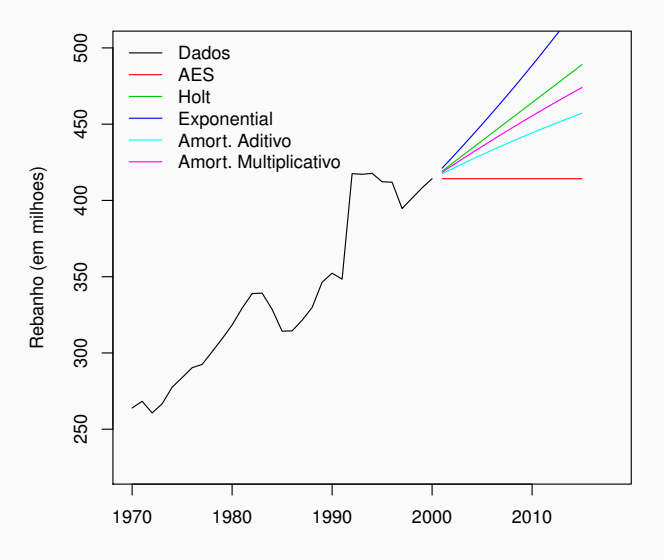